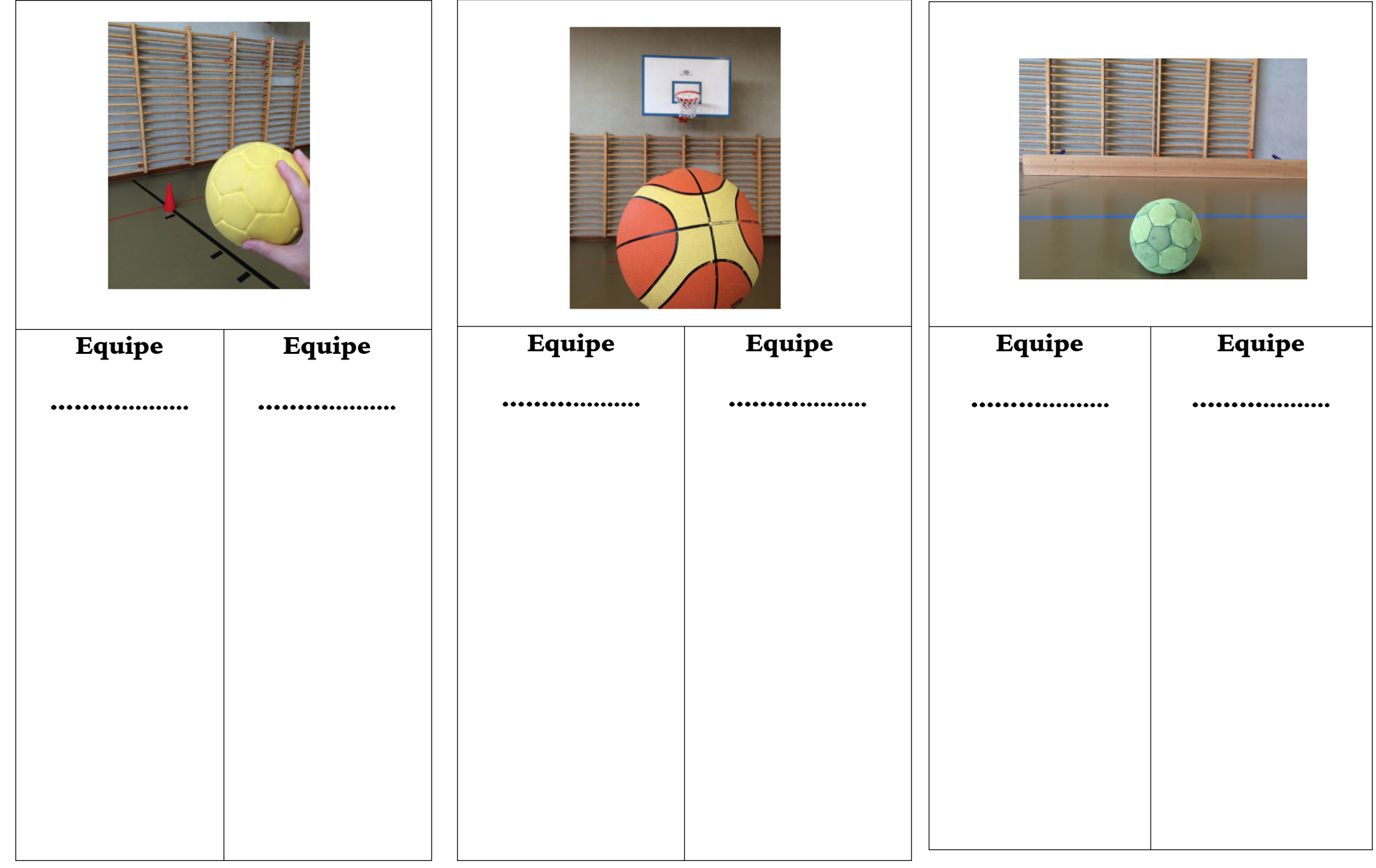

Mets une *X* dans la colonne de l'équipe si le joueur marque un goal.

Mets une *X* dans la colonne de l'équipe si le joueur marque un goal.

Mets une *X* dans la colonne de l'équipe si le joueur marque un goal.